## General preprocessing with SAC and .tcsh

Rob Porritt, G. G. University of Arizona Goal:

Make record section plots for 3 components of motion

Starting point:

1. Miniseed data starting at event origin time with 3 component broadband data

- 2. Metadata file associated with the miniseed data
- 3. RESP files associated with waveform data

Necessary software:

c compiler (gcc and/or clang)

sac - also needs X window system, such as XQuartz mseed2sac

evalresp (comes with sac)

taup

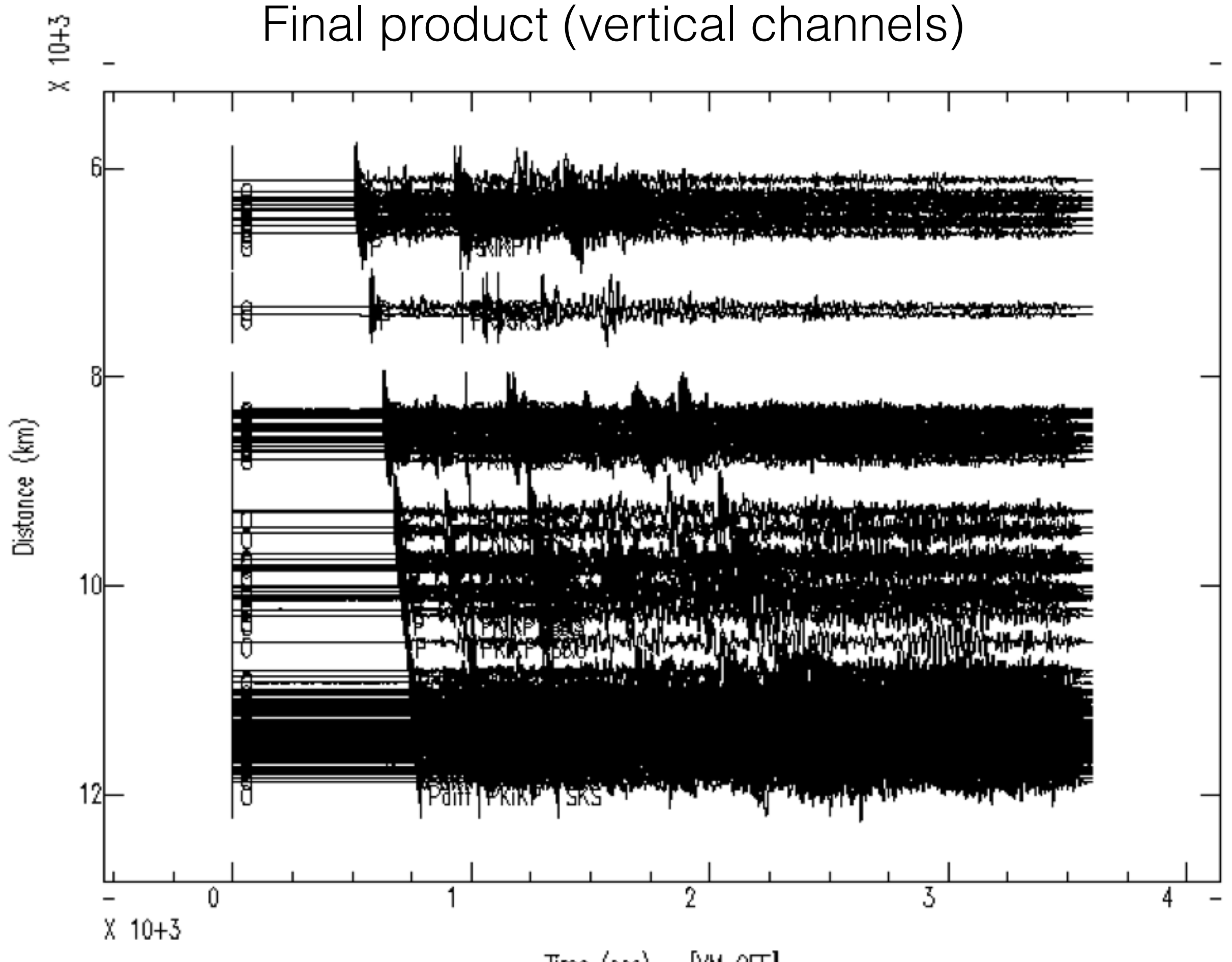

Time (sec)  $[VM OF]$  Preprocessing  $-$  -bash  $-$  80 $\times$ 24

[Roberts-MacBook-Pro-7:Preprocessing porritt\$ ls TA.Chichijima.metafile preprocess\_TA\_data.tcsh TA.Chichijima.mseed responses get\_chichijima\_data.tcsh year\_month\_day\_to\_jday.c Roberts-M cBook-Pro-7:Preprecessing porritt\$

shell script to pull data from iris with perl fetch scripts

metadata file, miniseed file, and responses directory from shell script

c source code to calculate the day of the year from year, month, and day of month Heavily commented shell script to convert from miniseed to record sections

# Dissecting the script

echo "Calling sac for conversion to ground motion and adding event information to header"

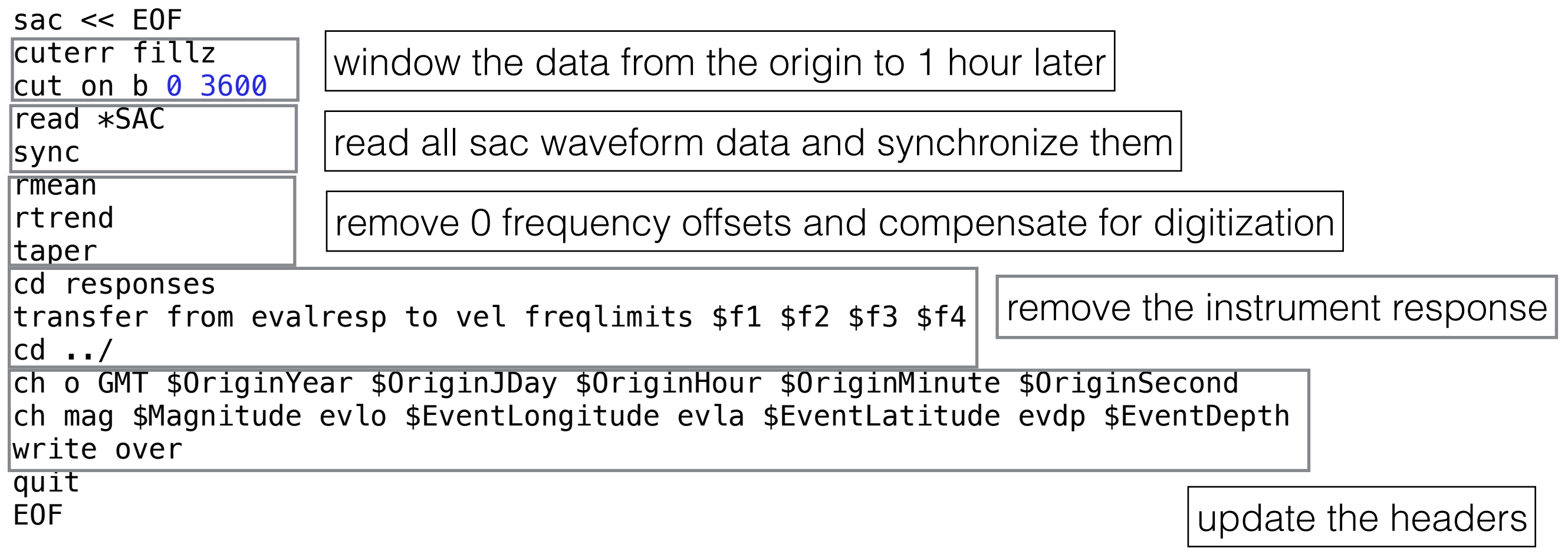

## Dissecting the script

echo "Rotating sac files to radial and transverse" foreach station (`ls \*.SAC | awk -F. '{print \$2}' | sort | uniq`)

# Calls sac for rotation of this event

# the sac command rotate to gcp uses the cmpaz header information and the event location to rotate into standard radial and transverse coordinate frames. The write command used here writes new files; one for each file in memory and therefore we can control the names of the output files

# After rotating and writing, the script re-reads the new files and changes the header variable "kcmpnm" which is the name of the channel

echo "Rotating \$station to great circle path"

```
sac << EQF
read *.${station}.*.BHE.*.SAC *.${station}.*.BHN.*.SAC 
rotate to gcp 
write TA.${station}.BHR.SAC TA.${station}.BHT.SAC 
read TA.${station}.BHR.SAC 
ch kcmpnm BHR 
write over 
read TA.${station}.BHT.SAC 
ch kcmpnm BHT 
write over 
quit 
EOF
```
Read East and North files rotate to great circle path Write rotated files Update headers

# Move the waveforms into the event directory with our naming convention mv TA.\${station}.BHR.SAC TA.\${station}.BHT.SAC \$evtdir mv \*.\${station}.\*.BHZ.\*.SAC \${evtdir}/TA.\${station}.BHZ.SAC rm  $\ast$ .  $\frac{1}{3}$  station}. $\ast$ BHN. $\ast$ . SAC  $\ast$ .  $\frac{1}{3}$ station}. $\ast$ . BHE. $\ast$ . SAC echo "Finished with \$station into \$evtdir"

end # End loop over each station

## Dissecting the script

# Finally, lets move to the event directory and make a plot of the waveforms # Uses the signal stacking subprocess to make a record section and then the unix "sleep" command to wait 10 seconds. This command also uses the sac filter command (bp bu co 0.01 0.1) to do a bandpass (bp) butterworth (bu) filter with corners (co) at 100 (0.01) seconds and 10 (0.1) seconds. cd \$evtdir sac << EOF qdp off read \*BHZ\*SAC bp bu co 0.01 0.1 sss prs ref off labels off sleep 10 quitsub read \*BHR\*SAC bp bu co 0.01 0.1 sss prs ref off labels off sleep 10 quitsub read \*BHT\*SAC bp bu co 0.01 0.1 sss prs ref off labels off sleep 10 For each component, turn off quick and dirty plotting read data filter between 10 and 100 seconds period enter signal stacking subprocess (sss) plot record section sleep for 10 seconds with plot up

quit EOF

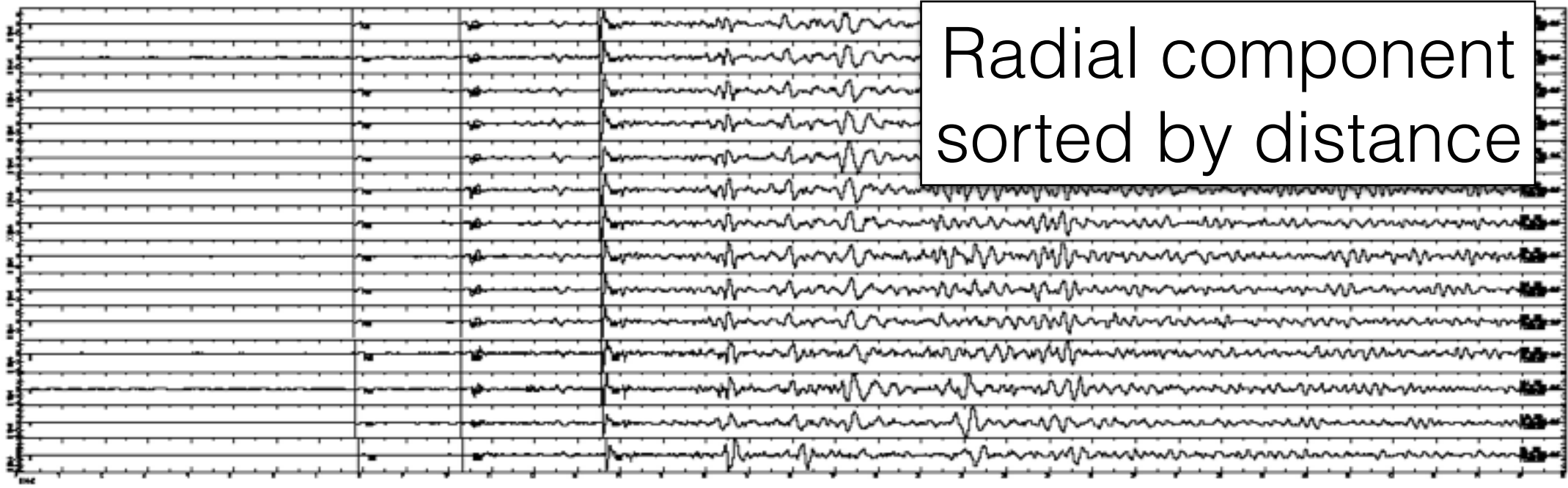

### Ok, cool, so we've got waveforms, now what?

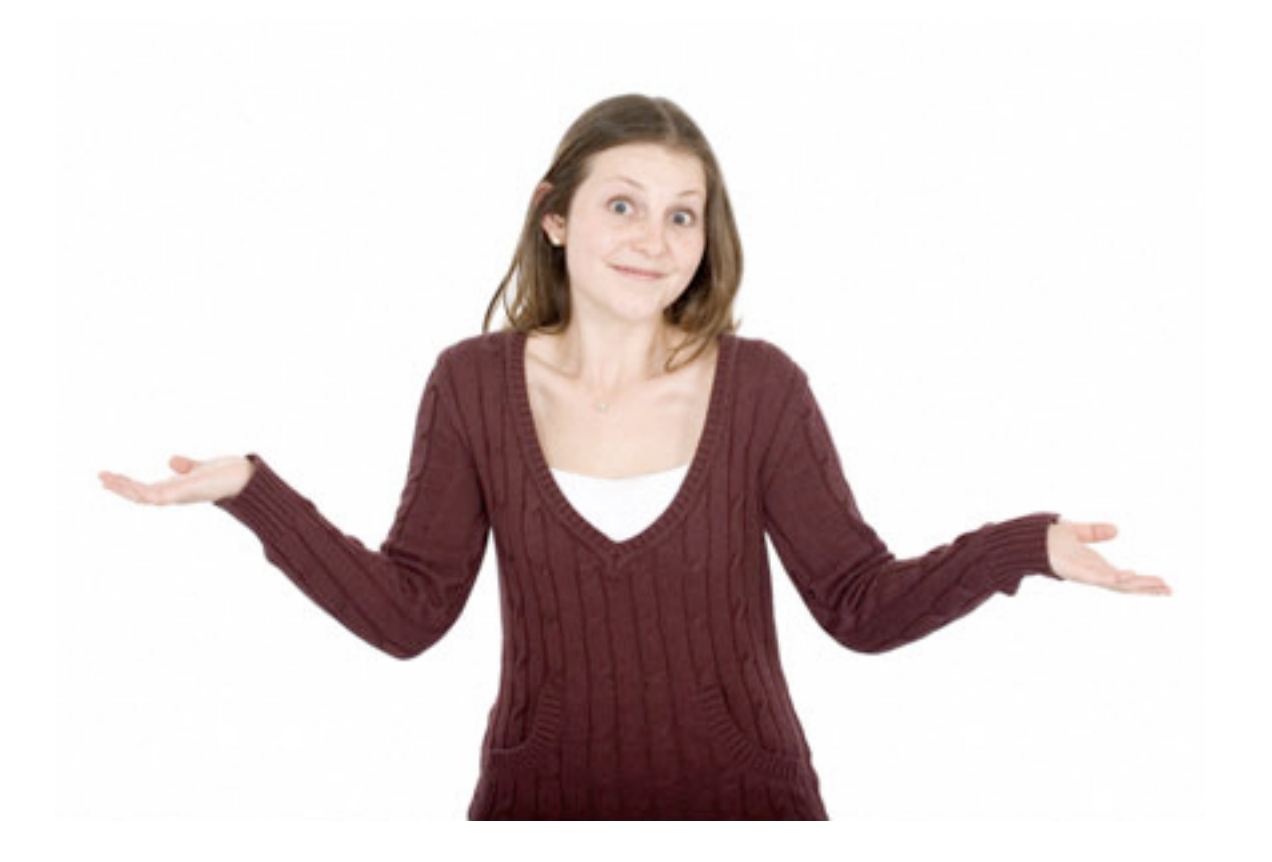

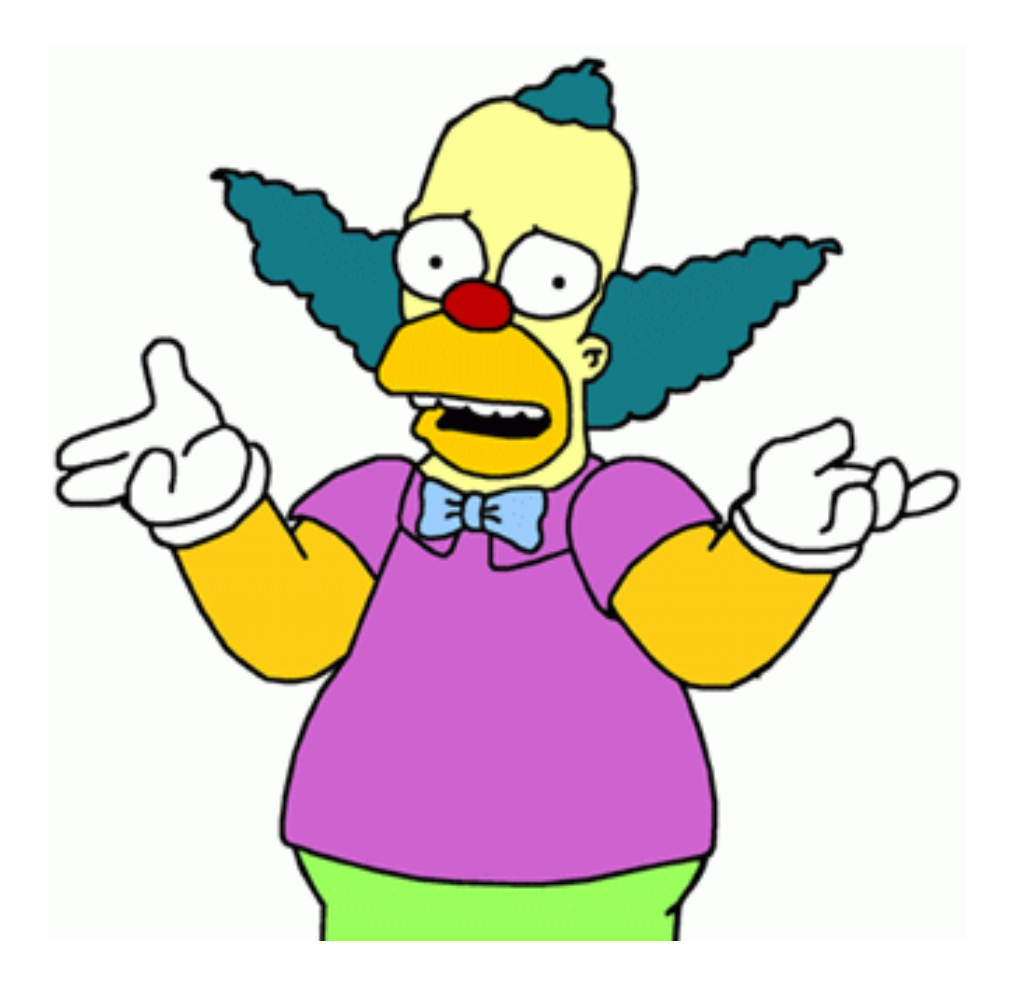

## TA Ground motion movie

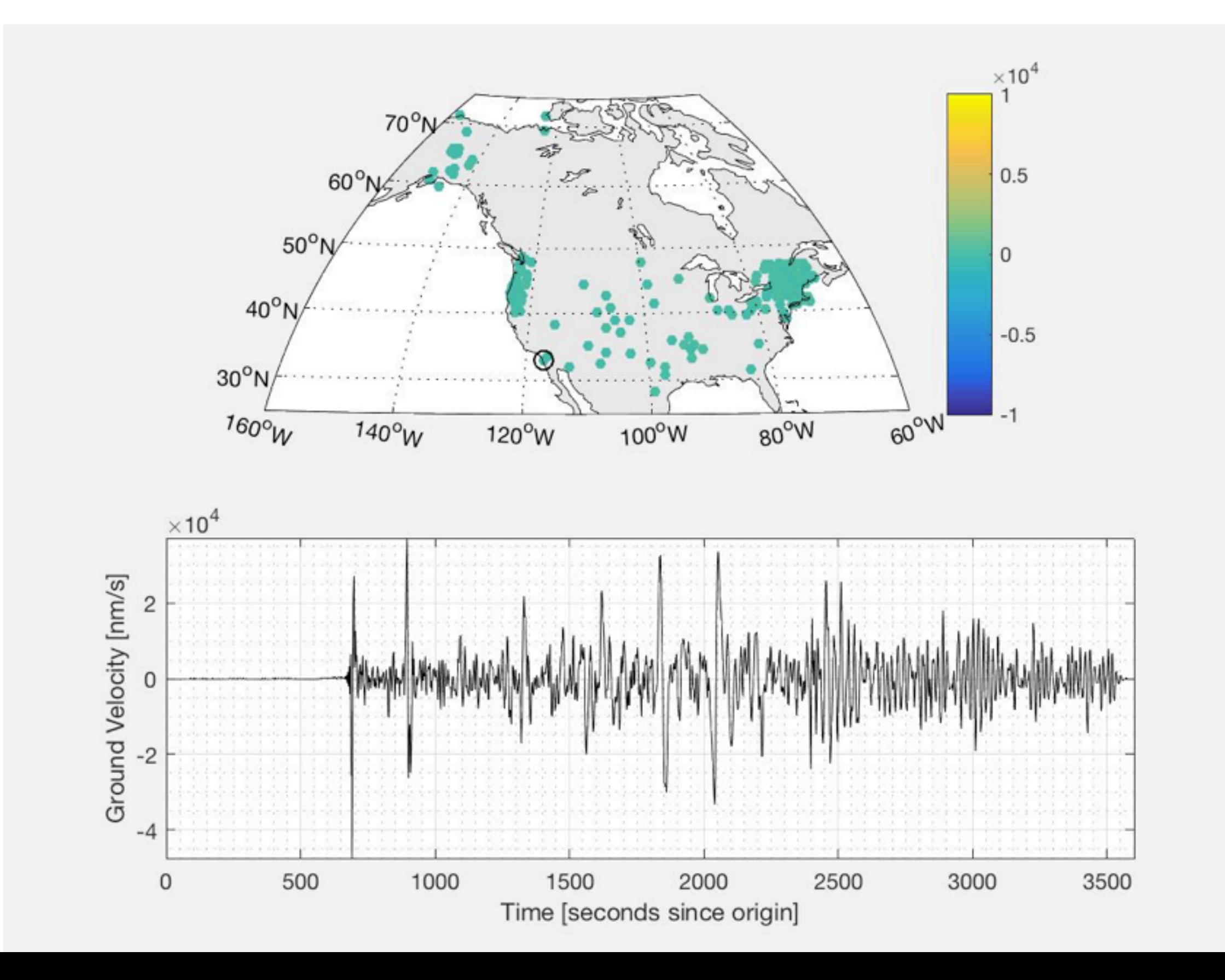

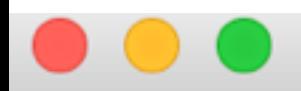

#### guest-wireless-upc-1606-10-120-106-164: Preprocessing porritt\$ ls

guest-wireless-upc-1606-10-120-106-164:Prept cessing porritt\$

TA. Chichijima.metafile TA. Chichijima.mseed decimate\_sac\_data.tcsh get\_chichiji\_a\_data.tcsh make\_chichijima\_movie.m preprocess\_TA\_data.tcsh responses

sac\_list\_to\_4D

year\_month\_day\_to\_jday year\_month\_day\_to\_jday.c

Script to decimate by factor of 100 via sac

> Matlab script to create the movie

Directory with c source and makefile to convert from sac files to ascii

### Step 1: Compile sac\_list\_to\_4D

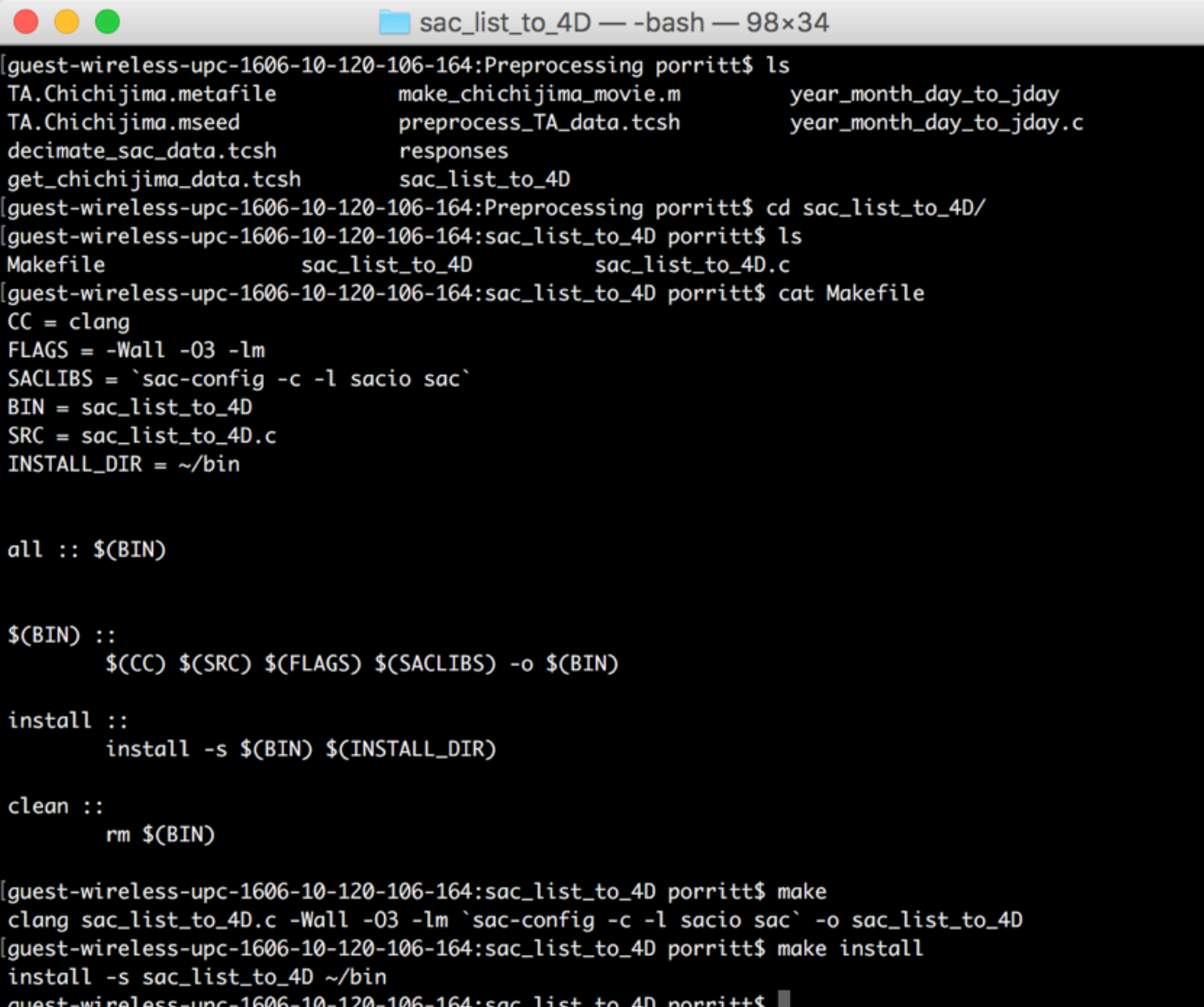

#### Step 2: run decimate\_sac\_data.tcsh

#!/bin/tcsh

# Simple script to decimate the data by a factor of 100 and low pass filter at 10 seconds

```
# Little extra to set it looping over each event
foreach event (\iotas -d Event */\iota)
```

```
cd $event
```

```
# Sac set of commands to do the actual decimation
sac << EQF
read *BHZ.SAC 
lp bu co 0.1decimate 5
decimate 5
decimate 4
write append .decimated 
quit 
EOF
```
Each original trace is 144,001 samples This makes a giant  $(~1GB)$  data file Such a big file is unwieldy and causes crashes

```
# Little script to do the 4D command
ls *.decimated > list.bhz.deci 
sac_list_to_4D list.bhz.deci bhz.4d.deci
```
cd ../

Step 3: copy the make\_chichijima\_movie.m to the Event directory and navigate there in Matlab. Run the matlab script.

Go ahead and read the script. It's only 112 lines, half comments, half blanks space, and half commands.

Step 3a: read and organize data from sac\_list\_to\_4D Step 3b: set map parameters Step 3c: set waveform parameters Step 3d: Loop through each point in time

Step 3e: find the latitude, longitude, and amplitudes at this time step.

Step 3f: make a scatter plot of amplitudes

Step 3g: plot waveform with sliding bar indicating time point Step 3h: save the frame

Step 3i: write the video from frames

If time remaining, go ahead and check out sac\_list\_to\_4D.c It is an example of using c code to read a list of sac files and calling the sacio library.